**QUICK GUIDE**

# How to contribute to a giving account.

Time is valuable, so the portal has quick links for the most common actions, including planning a contribution. When you click this link from any page, you will be directed to the form to the right.

## **STEP BY STEP <sup>1</sup>**

### **1. EXPECTED DATE OF CONTRIBUTION**

If you are transferring assets held at T. Rowe Price, contributions entered prior to 4 p.m. ET will be initiated the same business day if the request is in good order.

### **2. ASSET TYPE**

In this drop-down menu, indicate the type of asset that is being given. If you are intending to transfer assets not held at T. Rowe Price, you must take additional steps to ensure a successful transfer. Refer to the Transfer Instructions that will appear after you complete your submission for your next steps.

#### **3. VALUE OF THE ASSET**

In this space, enter the approximate value you are contributing.

#### **4. CONTRIBUTOR INFORMATION**

Check the box indicating the owner of the assets being contributed.

#### **5. TRANSFERRING ACCOUNT NUMBER**

This must be provided if you are transferring from another T. Rowe Price account.

## **6. CONTINUE**

Once you have entered all the relevant data, click the Continue button.

## The Smith Family Charitable Giving Fund

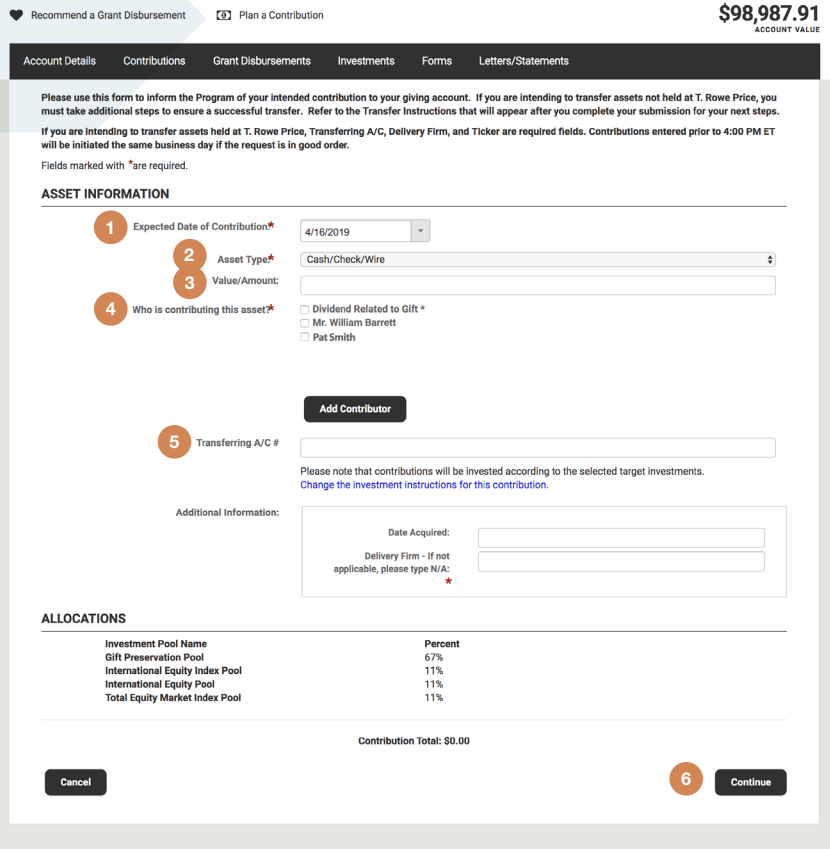

## T. Rowe Price | Charitable

## **7. REVIEW PAGE**

On this page, check the accuracy of your gift and submit it. If there are edits to be made, click the pencil icon. Cancel the contribution from this page by clicking the X icon. Click the Add Asset button to include additional assets to this transaction.

#### **8. CONFIRMATION PAGE**

The final screen confirms your successful submission. Click Transfer Instructions for next steps and to retrieve a printable receipt.

## **REMEMBER**

- •To transfer assets not held at T. Rowe Price, you must take additional steps to ensure a successful transfer.
- •Transfer instructions are archived to your account under the Contributions drop-down menu.

## The Smith Family Charitable Giving Fund

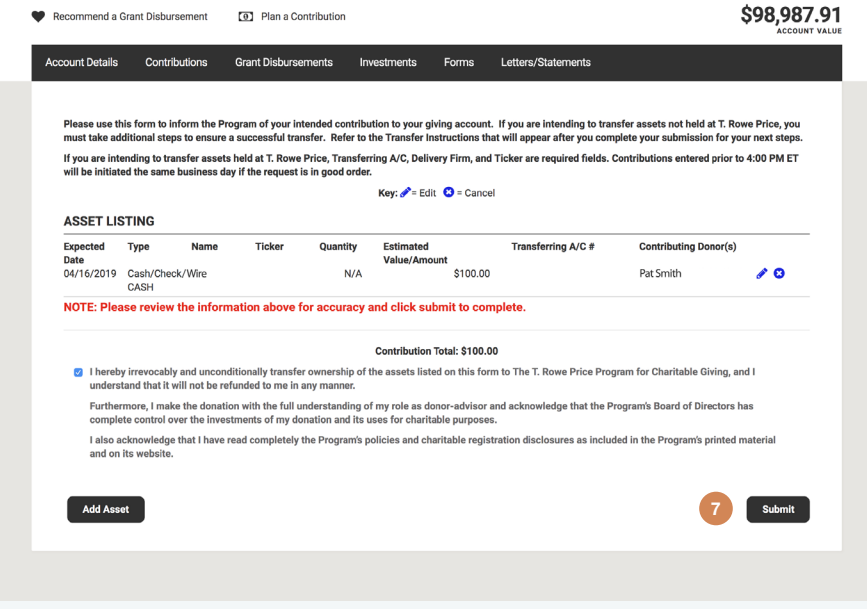

## The Smith Family Charitable Giving Fund

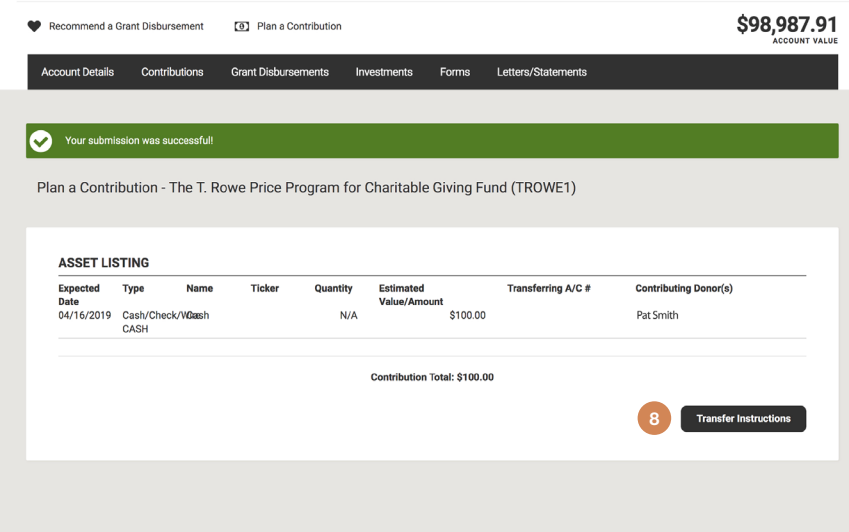